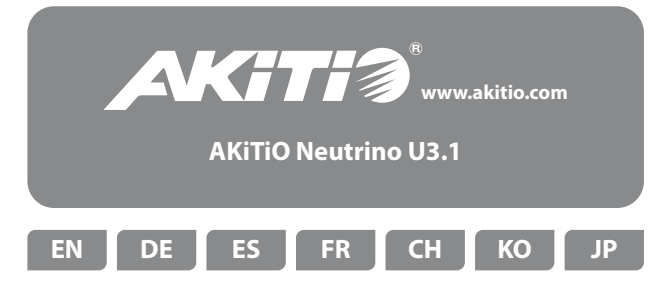

Setup guide - Setup-Anleitung - Guía de configuración - Guide d'installation 安裝手冊 - 安装手册 - 설치 가이드 - セットアップガイド

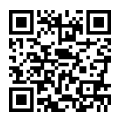

For more information and to download the latest version of this document, please visit our website at **http://www.akitio.com/support/user-manuals**

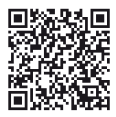

Learn more about how to format external drives at **http://www.akitio.com/information-center/ formatting-external-hard-drives**

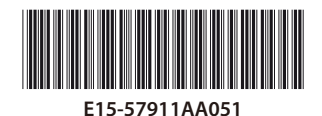

PN: E15-57911AA051 July 21, 2015 - v1.0

CE FC

*© 2015 by AKiTiO - All Rights Reserved*

AKiTiO assumes no responsibility for any errors or differences between the product you *may have and the one mentioned in this document and reserves the right to make changes in the specifications and/or design of this product without prior notice. The diagrams contained in this document are for reference and may not fully represent the real product. AKiTiO assumes no responsibility for any loss of data or files.* 

## LED Indicator - LED-Anzeige - Indicador LED - Voyant DEL 燈號說明 - 灯号说明 - LED 표시등 - LED 灯

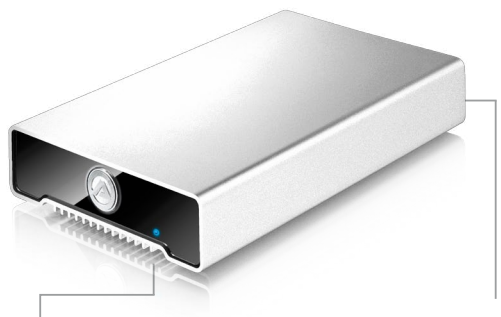

Blue = Power ON / Link established Blau = Strom eingeschaltet / Verbindung hergestellt Azul = Encendido / Conexión establecida Bleu = Allumé / Liaison établie 藍色 = 電源開啟 / 已連線 蓝色 = 电源开启 / 已联机 파란색 = 전원 켜짐/링크가 구성됨 ブルー = 電源オン/接続中

**USB 3.1** (10 Gbps)

USB Type-C port USB Type-C Anschluss Puerto de USB Type-C Port USB Type-C USB Type-C 連接埠 USB Type-C 连接端口 USB Type-C 포트 USB Type-C ポート

Flashing blue = Data access (read/write) Blau blinkend = Datenzugriff (lesen/schreiben) Azul intermitente = Acceso a datos (lectura/escritura) Bleu clignotant = Accès aux données (lecture/écriture) 藍燈閃爍 = 資料存取中 蓝灯闪烁 = 资料存取中 파란색 점멸 = 데이터 액세스(읽기/쓰기) 青点滅 = データアクセス(読取/書込)

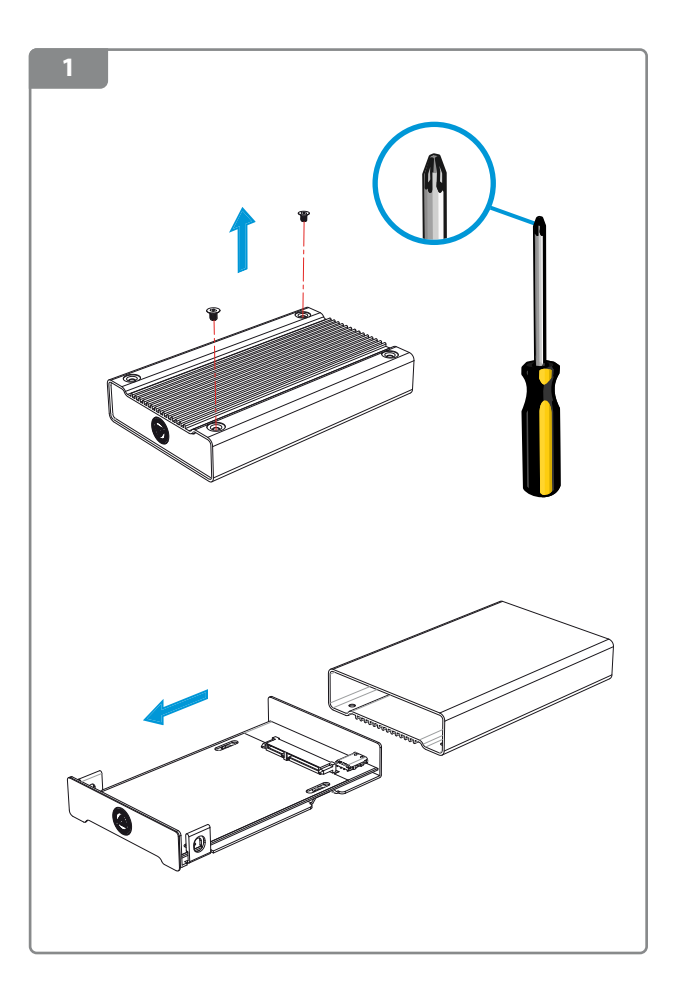

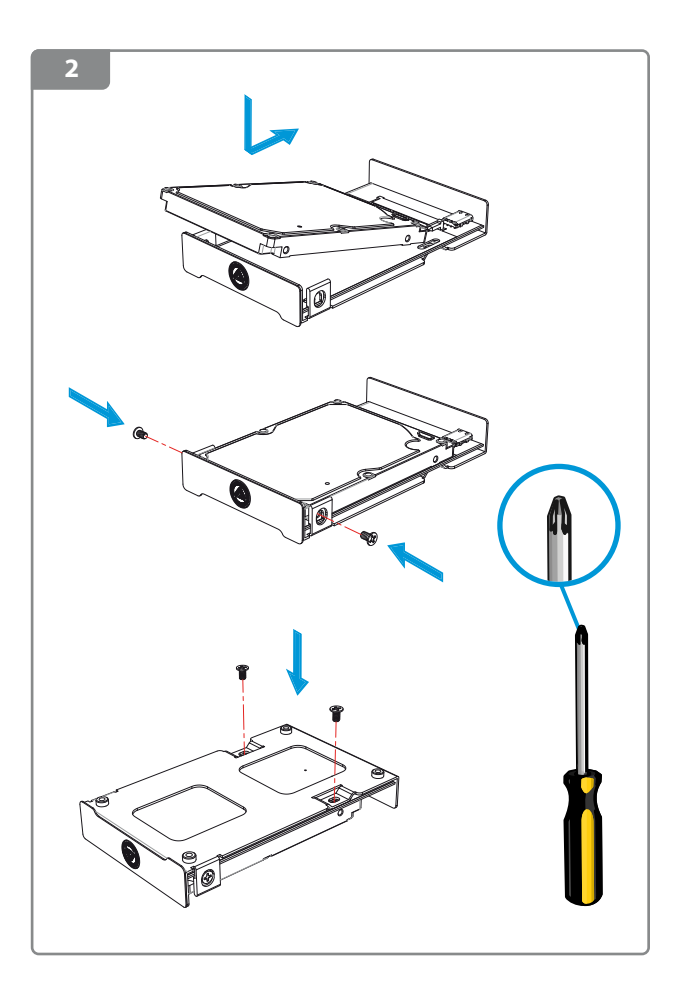

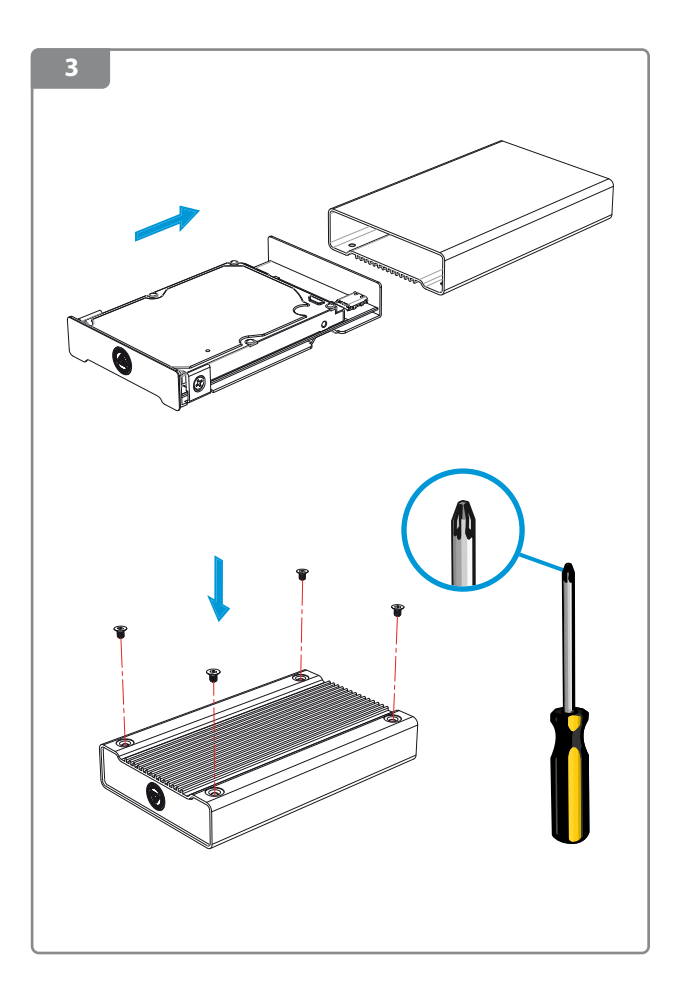

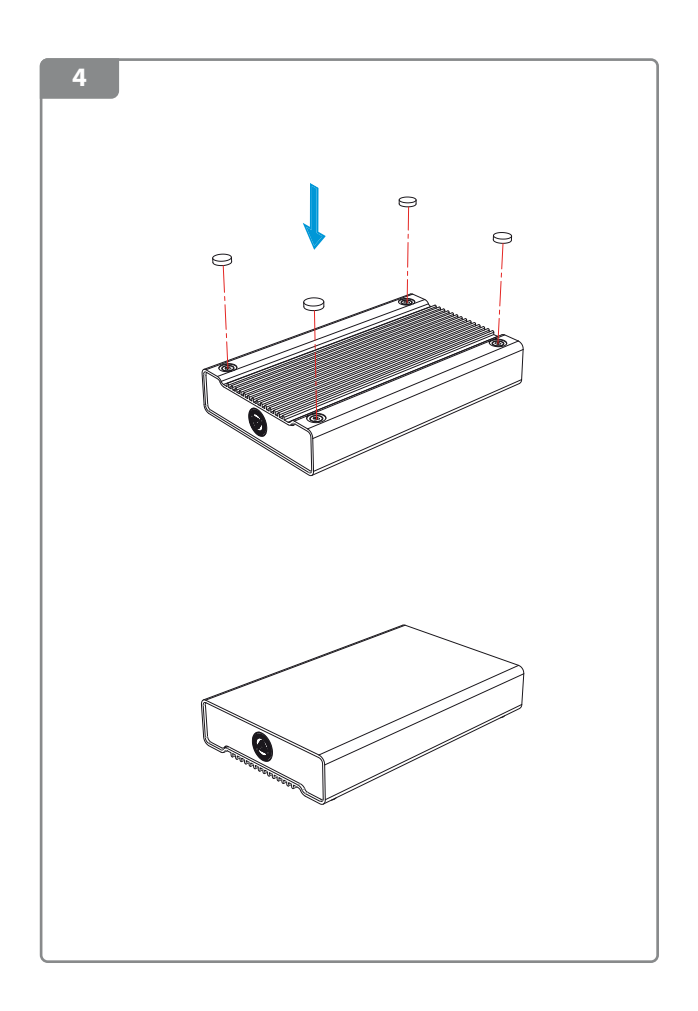

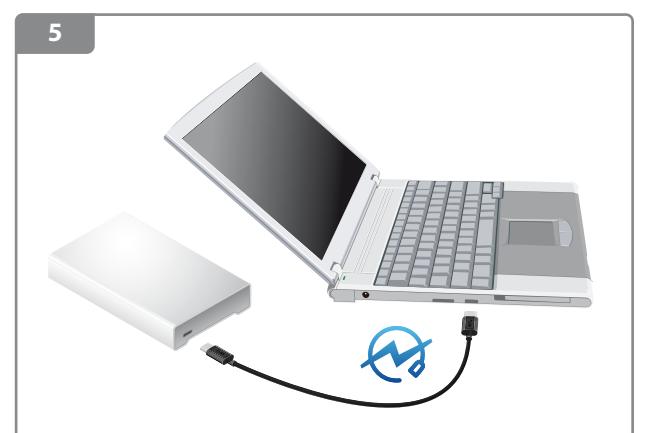

This device is bus powered. It will only turn on when the cable is connected and the computer is powered on.

Dieses Gerät ist Bus-Powered. Es wird sich erst einschalten, wenn das Kabel angeschlossen und der Computer eingeschaltet ist.

Este dispositivo está alimentado mediante bus. Sólo se encenderá cuando el cable esté conectado y el ordenador esté encendido.

Ce périphérique est alimenté par bus. Il ne s'allumera que si le câble est branché et si l'ordinateur est allumé.

不需額外電源。當電腦開機時,連接到電腦的埠後,裝置自動啟動。

不需外接电源。当电脑开机时,连接到电脑的端口后,装置自动启动。

이것은 버스 파워를 사용하는 장비입니다. 케이블이 연결되고, 시스템이 전원이 켜져 있을 때 만 사용 가능합니다.

本製品はバスパワー使用なので、ケーブルで接続する前にパソコンやノートブッ クはパワーオンの状態をご確認下さい。

## **Windows**

- 1. Open Start / Run >> diskmgmt.msc
- 2. Create a NTFS partition

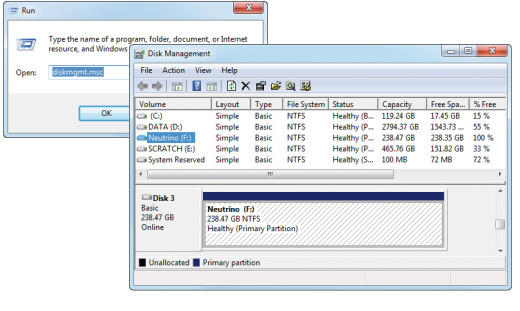

## **Mac**

- 1. Open Applications / Utilities >> Disk Utility
- 2. Create a Mac OS Extended partition

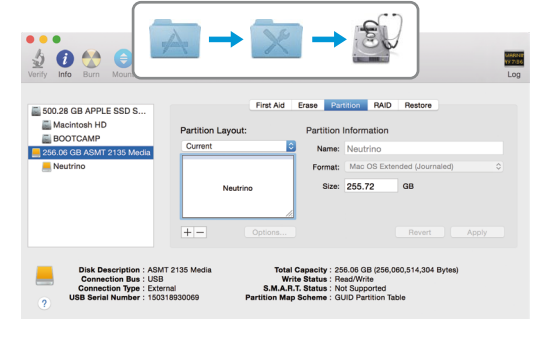